## Package 'IndexWizard'

June 16, 2023

Type Package

Title Constructing and Analyzing Complex Selection Indices

Version 0.2.1.0

Description Allows the construction selection indices based on estimated breeding values in animal and plant breeding and to calculate several analytic measures around to assess its impact on genetic and phenotypic progress. The methodology thereby allows to analyze genetic gain of traits in the breeding goal which are not part of the actual index and automatically computes several analytic measures. It further allows to retrospectively derive realized economic weights from observed genetic trends. The framework is described in Simianer, H., Heise, J., Rensing, S., Pook, T. Geibel, J. and Reimer, C. (2023) [<doi:10.1186/s12711-](https://doi.org/10.1186/s12711-023-00807-0) [023-00807-0>](https://doi.org/10.1186/s12711-023-00807-0).

License MIT + file LICENSE

Encoding UTF-8

RoxygenNote 7.2.3

Suggests knitr, rmarkdown

VignetteBuilder knitr

URL <https://github.com/johannesgeibel/IndexWizard>

BugReports <https://github.com/johannesgeibel/IndexWizard/issues>

#### NeedsCompilation no

Author Johannes Geibel [aut, cre] (<<https://orcid.org/0000-0001-7172-3263>>), Christian Reimer [aut] (<<https://orcid.org/0000-0002-9697-2511>>), Torsten Pook [aut] (<<https://orcid.org/0000-0001-7874-8500>>), Johannes Heise [aut] (<<https://orcid.org/0000-0002-7605-7148>>), Stefan Rensing [aut], Henner Simianer [aut] (<<https://orcid.org/0000-0002-7551-3797>>)

Maintainer Johannes Geibel <johannes.geibel@fli.de>

Repository CRAN

Date/Publication 2023-06-16 16:20:05 UTC

### <span id="page-1-0"></span>R topics documented:

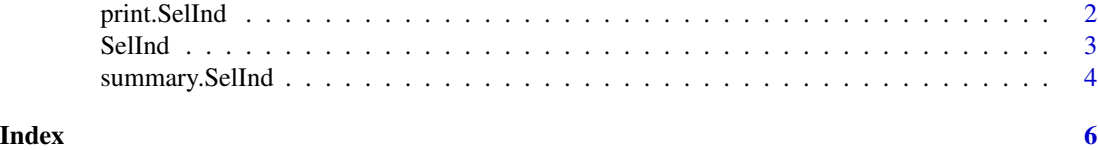

print.SelInd *Function to nicely print a SelInd object*

#### Description

Function to nicely print a SelInd object

#### Usage

## S3 method for class 'SelInd'  $print(x, \ldots)$ 

#### Arguments

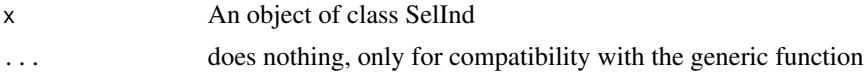

#### Value

No return value, only prints formatted output.

#### Examples

```
tn <- c("RZM", "RZN", "RZEo")
G \leftarrow \text{matrix}(c(1.0,0.13,0.13,
    0.13,1.0,0.23,
    0.13,0.23,1.0),
    3, 3, dimnames = list(tn,tn)
    ) * 144
w <- c(0.7, 0.3, 0)
names(w) <- tn
r2 <- c(0.743, 0.673)
names(r2) <- tn[1:2]
res <- SelInd(
  w = w,G = G,
  r2 = r2)
print(res)
```
<span id="page-2-0"></span>

#### Description

Function to calculate selection index

#### Usage

```
SelInd(
 w,
 G,
 r2,
 H = NULL,i = NULL,h2 = NULL,d_G_obs = NULL,
 delta = 1e-04,
 verbose = TRUE
)
```
#### Arguments

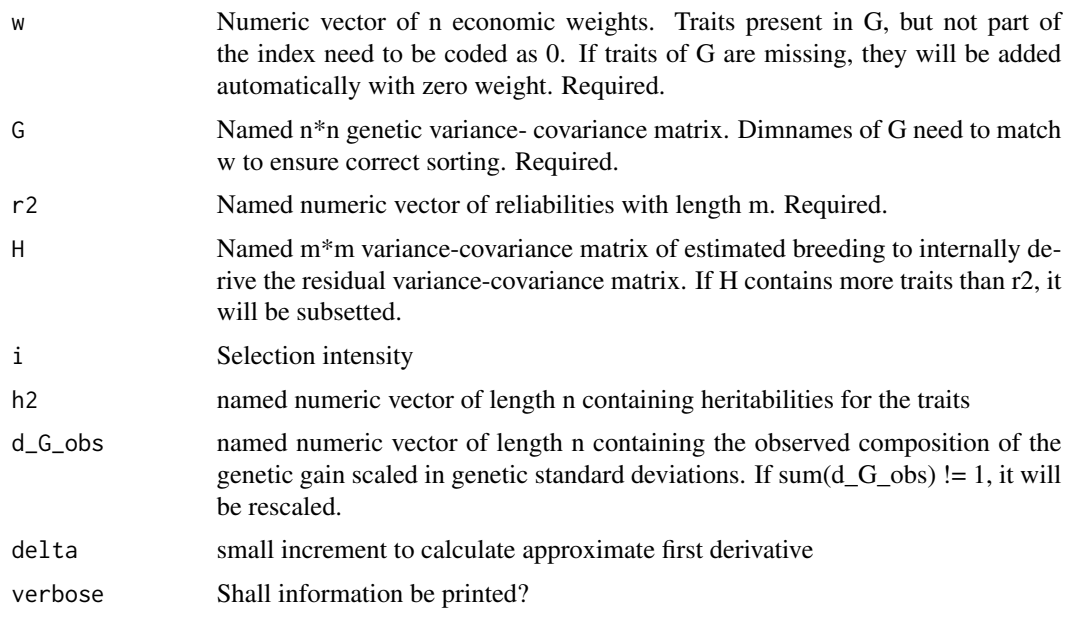

#### Details

The framework allows to have less traits in the selection index than in the breeding goal  $(m < n)$ . Calculation of realized economic weights, however, requires  $m == n$ .

#### <span id="page-3-0"></span>Value

A list of class SelInd

#### Examples

```
tn <- c("RZM", "RZN", "RZEo")
G \leftarrow \text{matrix}(c(1.0,0.13,0.13,
    0.13,1.0,0.23,
    0.13,0.23,1.0),
    3, 3, dimnames = list(tn,tn)
    ) * 144
w < -c(0.7, 0.3, 0)names(w) <- tn
r2 <- c(0.743, 0.673)
names(r2) \leftarrow tn[1:2]SelInd(
  w = w,
 G = G,
  r2 = r2\overline{\phantom{a}}
```
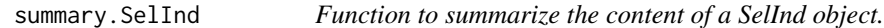

#### Description

Function to summarize the content of a SelInd object.

#### Usage

```
## S3 method for class 'SelInd'
summary(object, ...)
```
#### Arguments

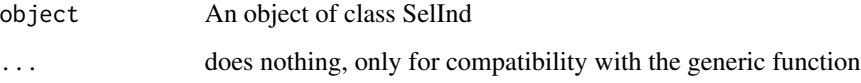

#### Value

No return value, only prints a summary of the SelInd object.

#### summary.SelInd

#### Examples

```
tn <- c("RZM", "RZN", "RZEo")
G <- matrix(
   c(1.0,0.13,0.13,
   0.13,1.0,0.23,
   0.13,0.23,1.0),
   3, 3, dimnames = list(tn,tn)
   ) * 144
w < -c(0.7, 0.3, 0)names(w) <- tn
r2 <- c(0.743, 0.673)
names(r2) <- tn[1:2]
res <- SelInd(
 w = w,G = G,
 r2 = r2\lambdasummary(res)
```
# <span id="page-5-0"></span>Index

print.SelInd, [2](#page-1-0)

SelInd, [3](#page-2-0) summary.SelInd, [4](#page-3-0)